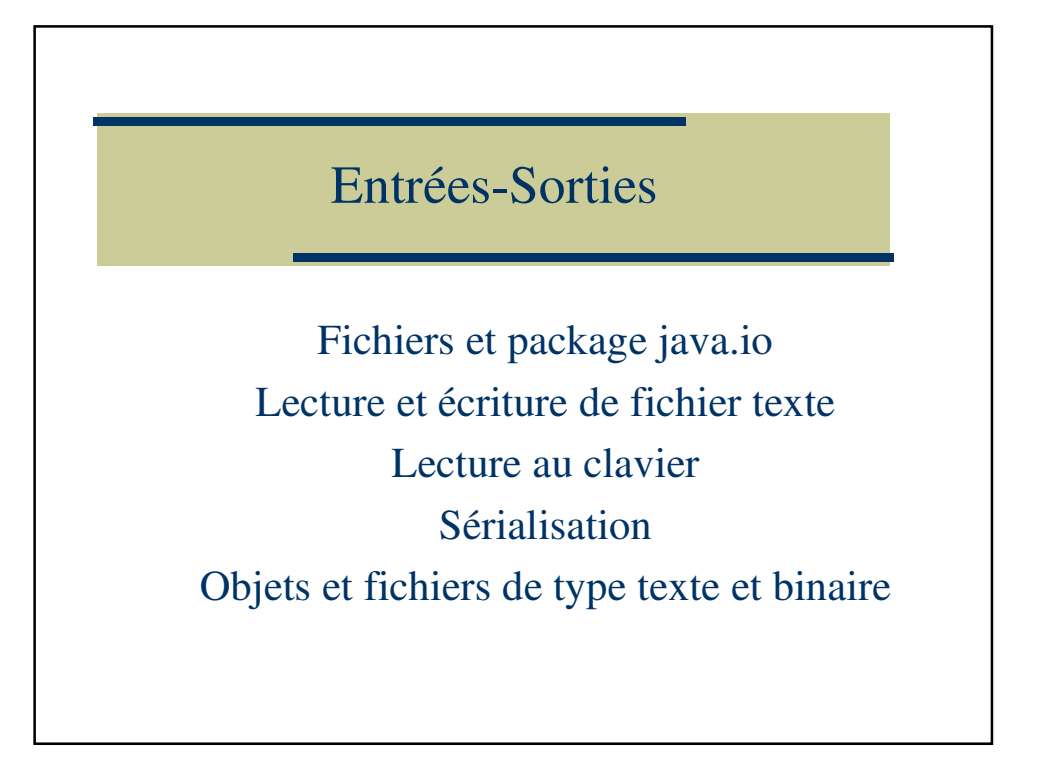

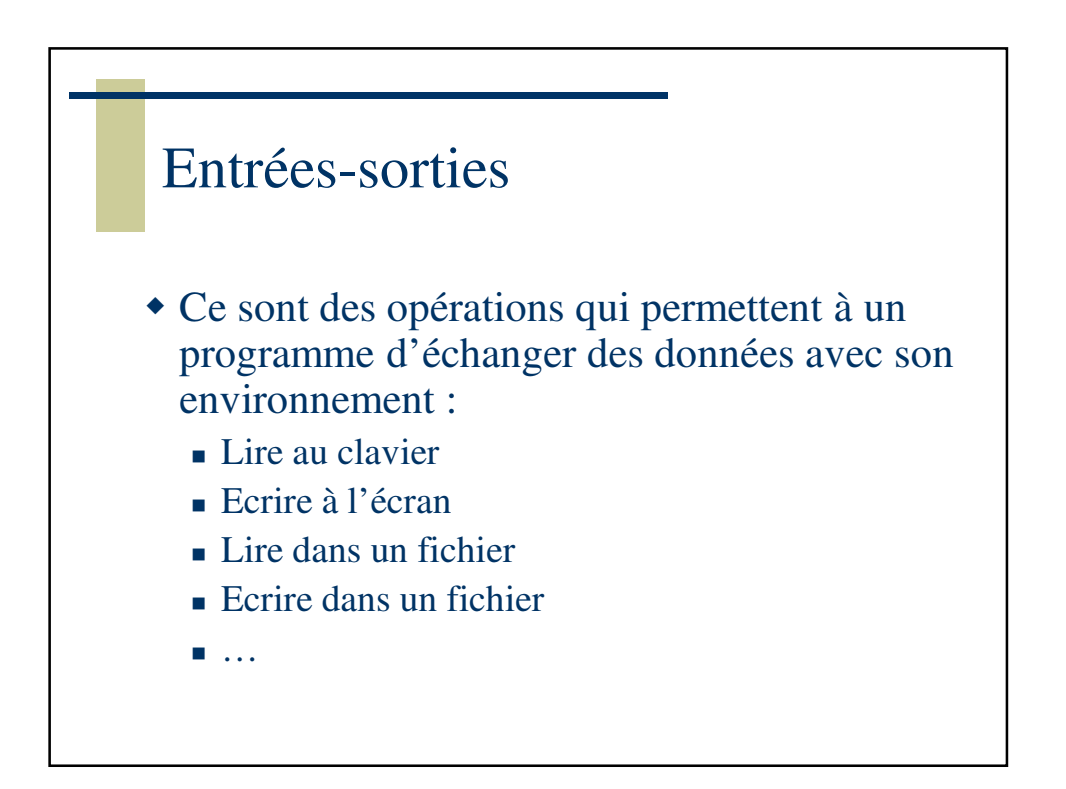

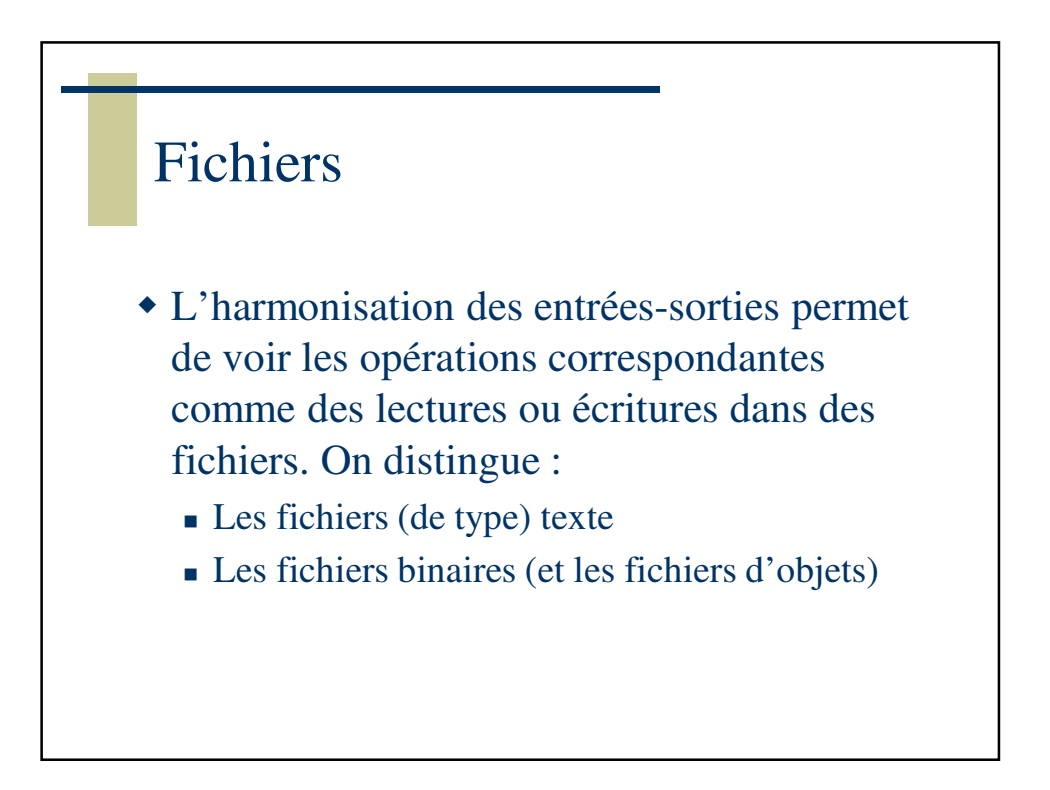

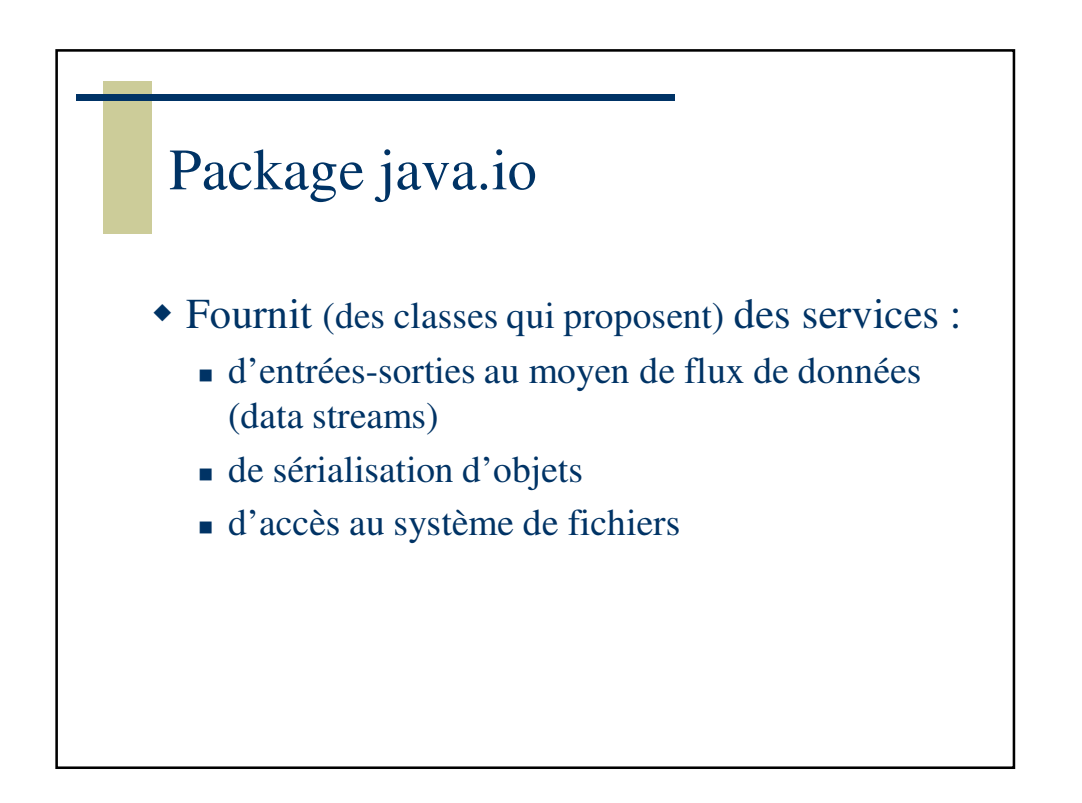

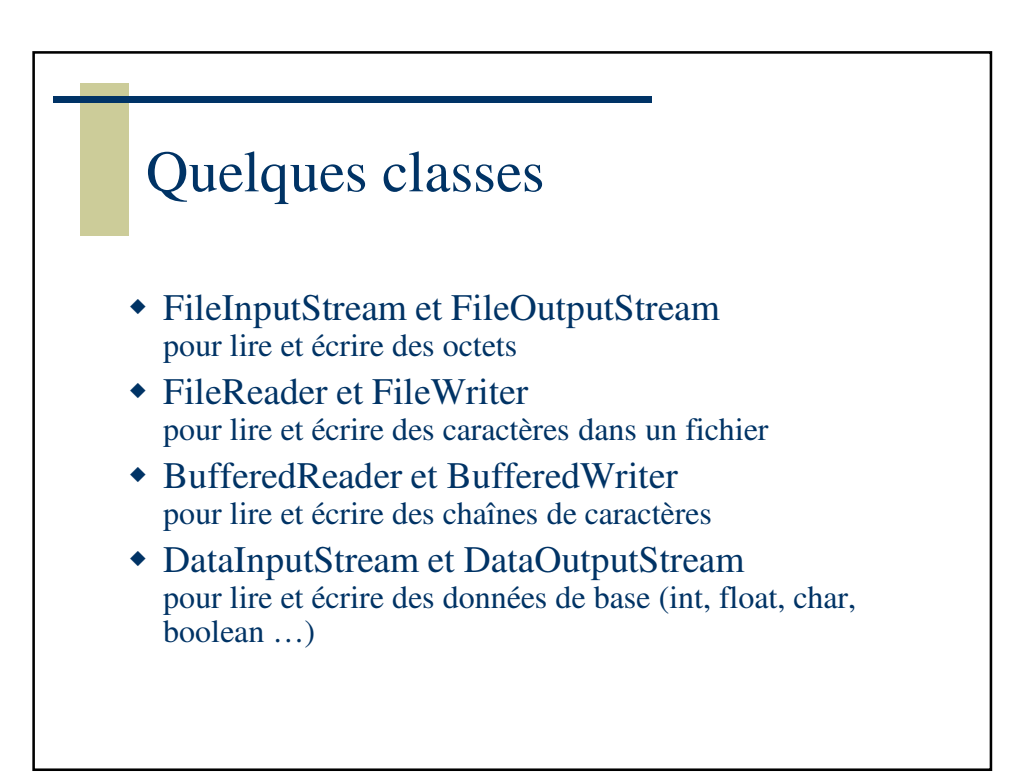

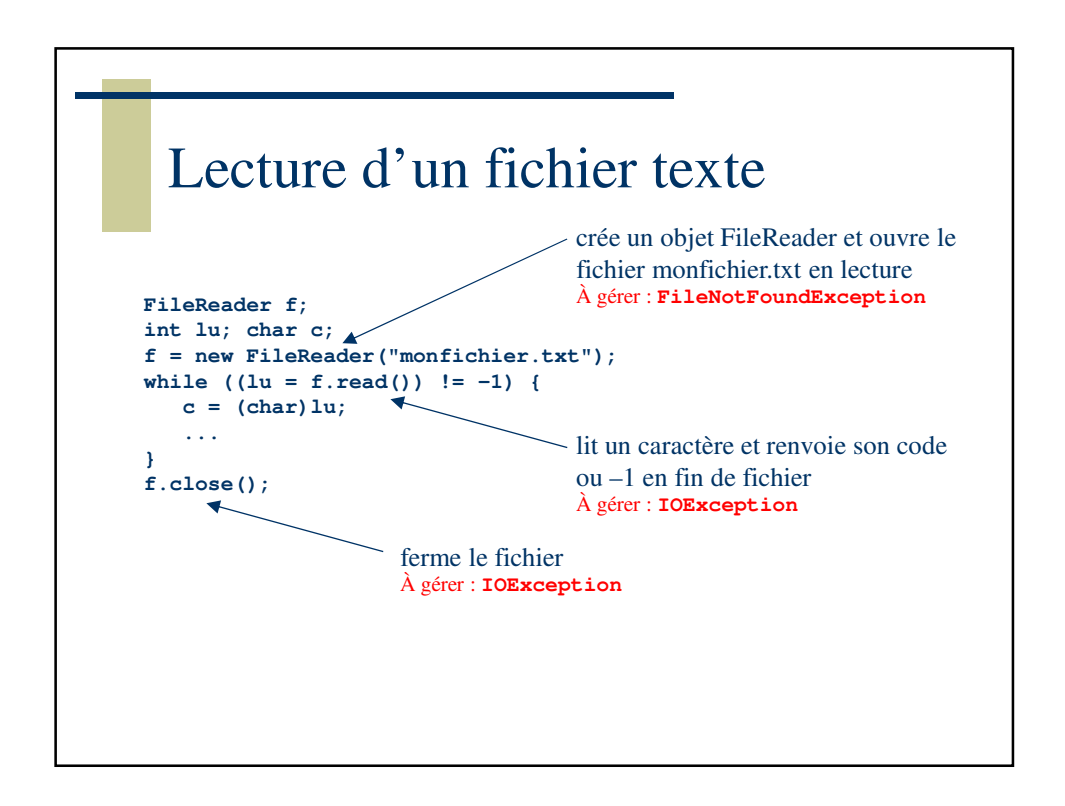

```
Lecture d'un fichier texte
FileReader f;
int lu; char c;
try {
  f = new FileReader("monfichier.txt");
 while ((lu = f.read()) != -1) {
     c = (char)lu;
      ...
  }
 f.close();
} catch (FileNotFoundException e) {
 System.err.println("impossible d'ouvrir "+monfichier.txt+"!");
 System.err.println(e);
} catch (IOException e) {
 System.err.println("erreur de lecture dans "+monfichier.txt+"!");
  System.err.println(e);
}
```
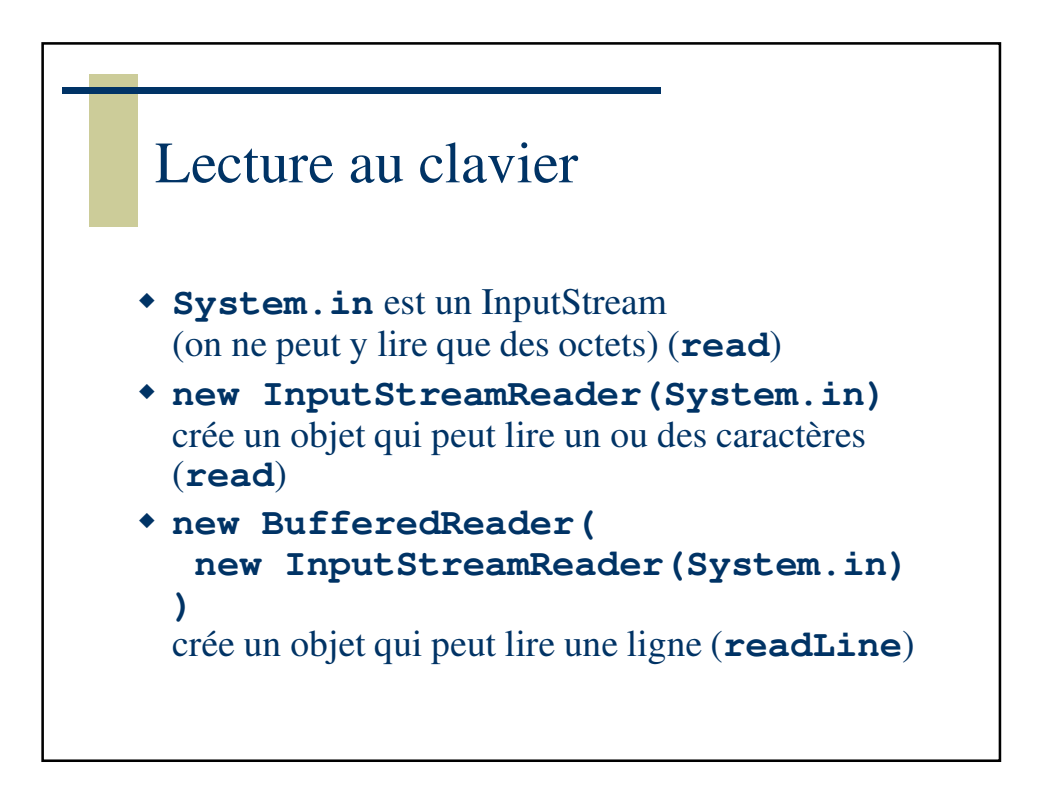

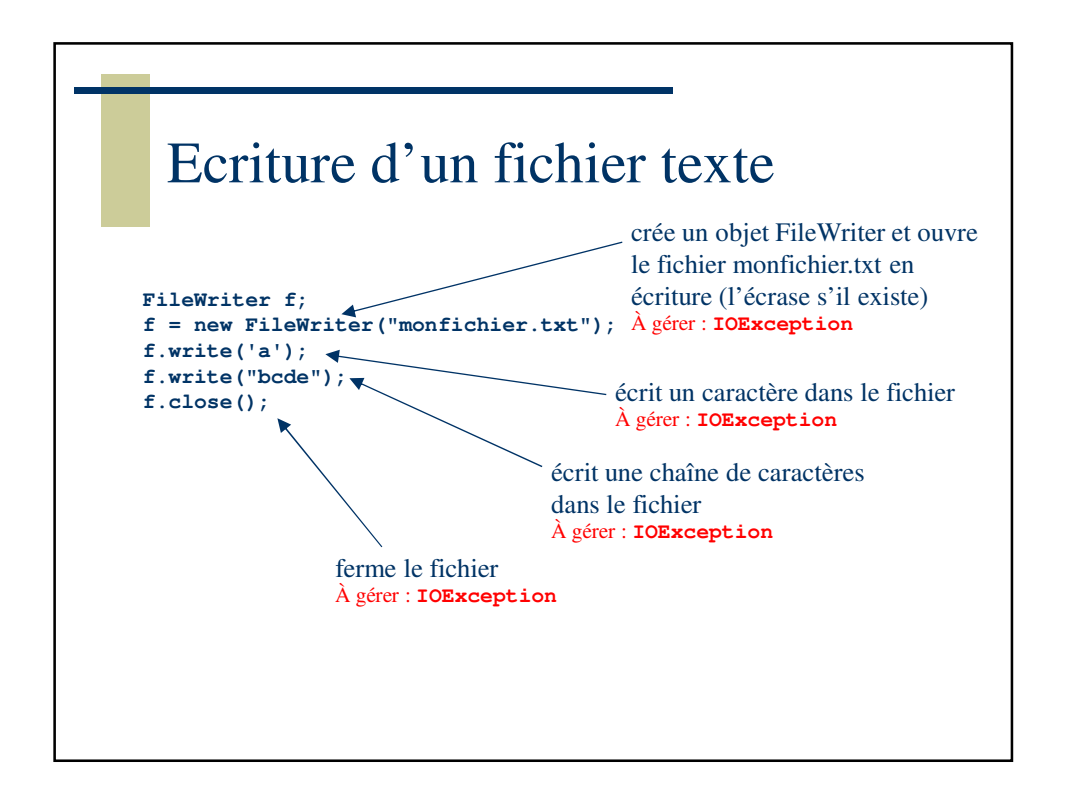

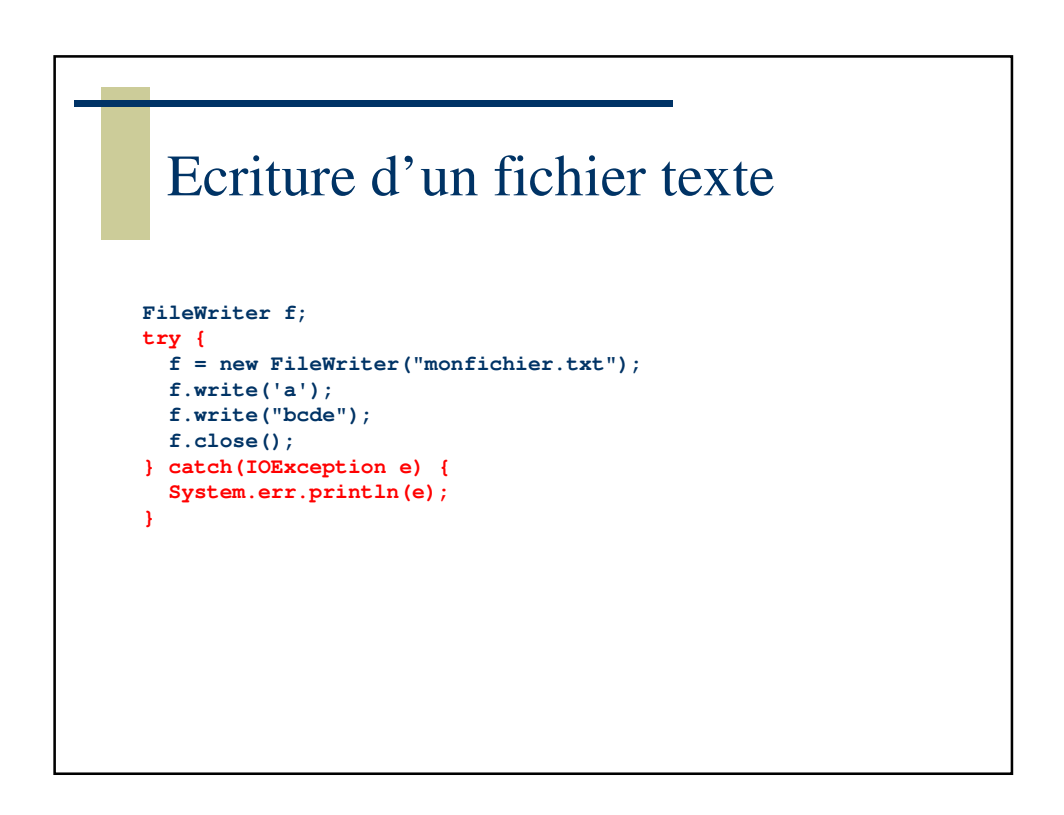

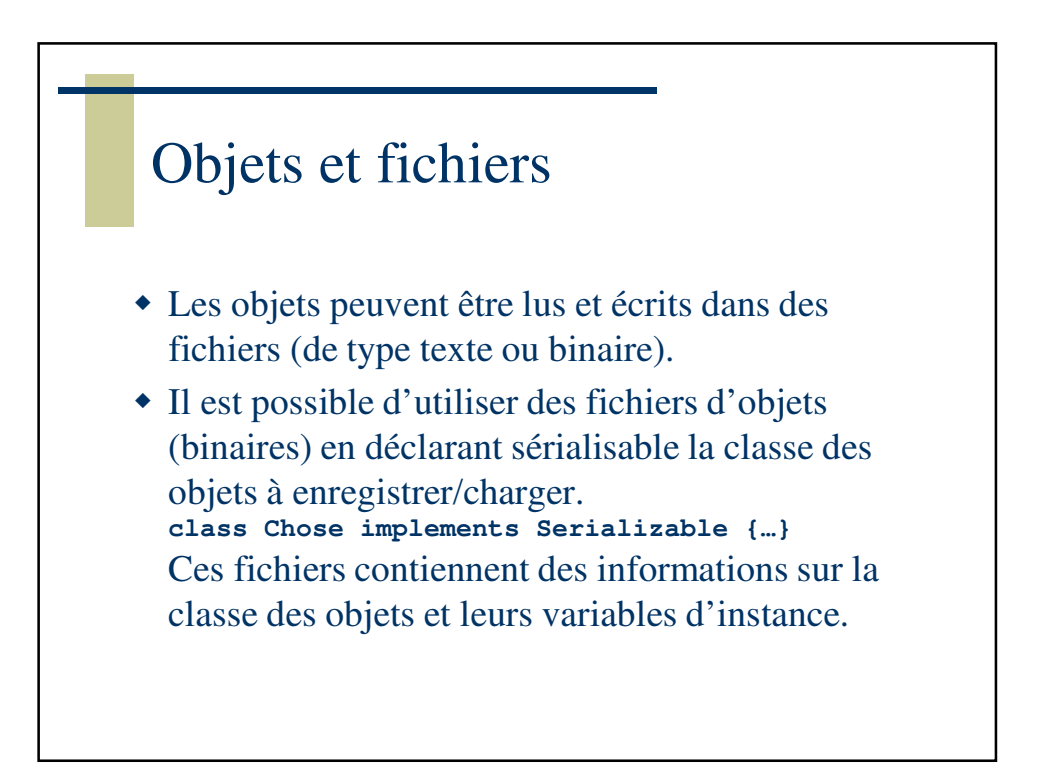

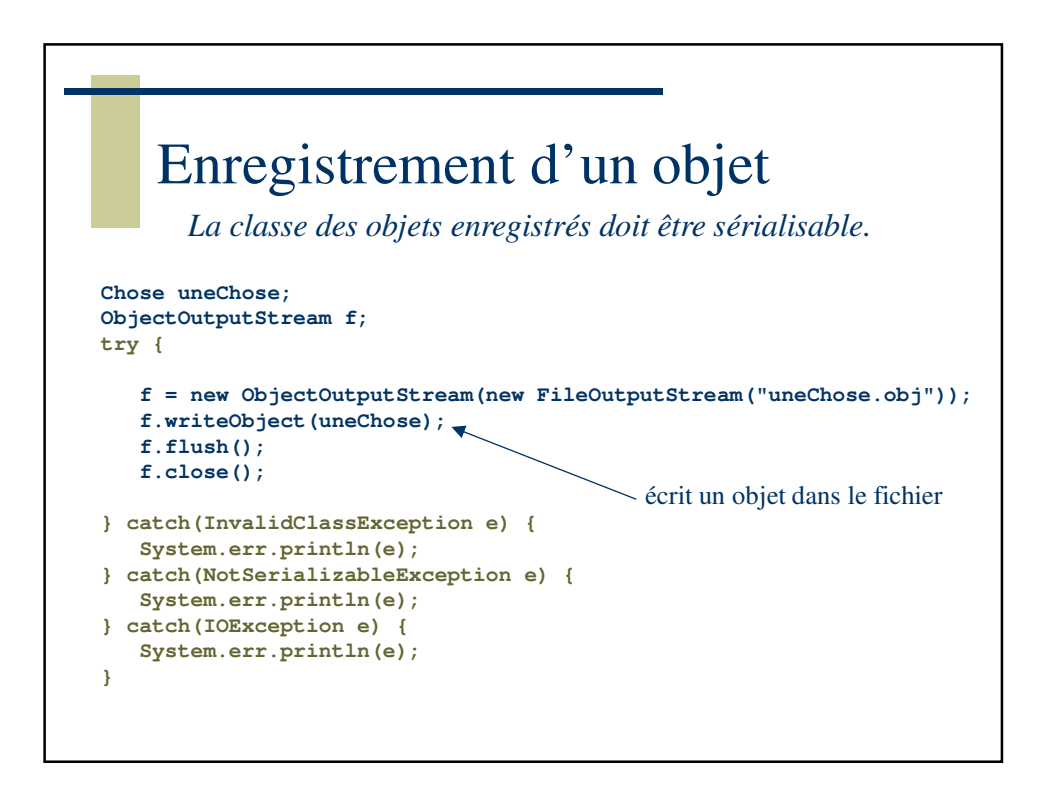

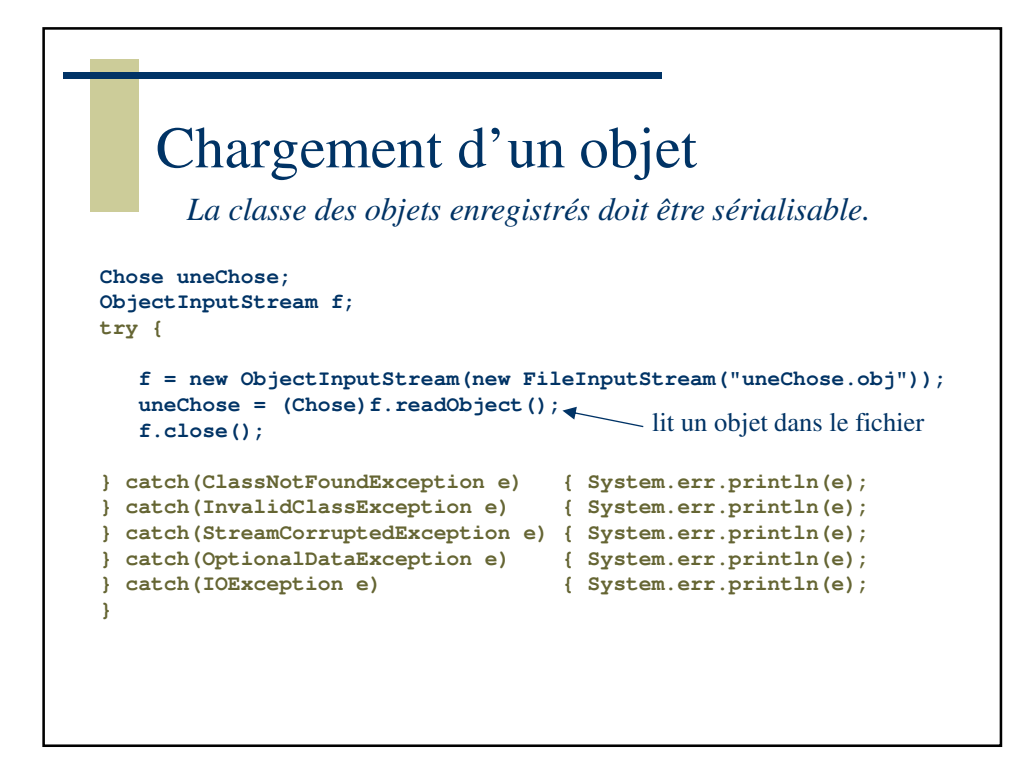

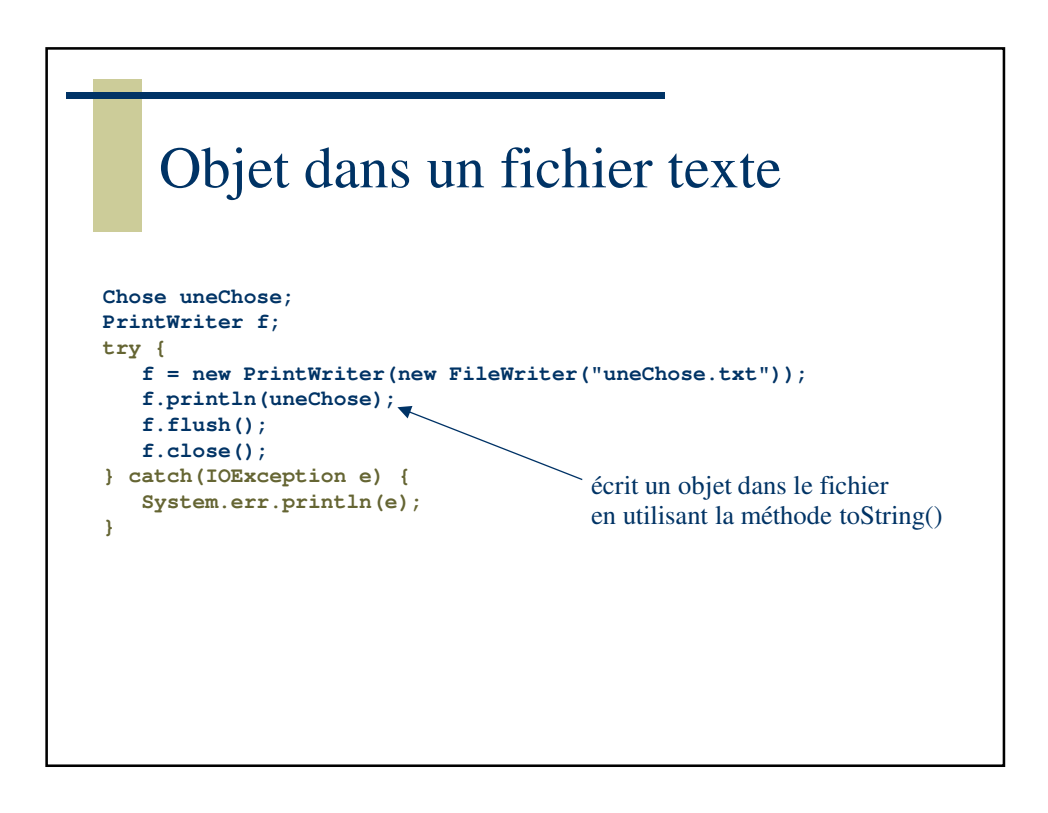

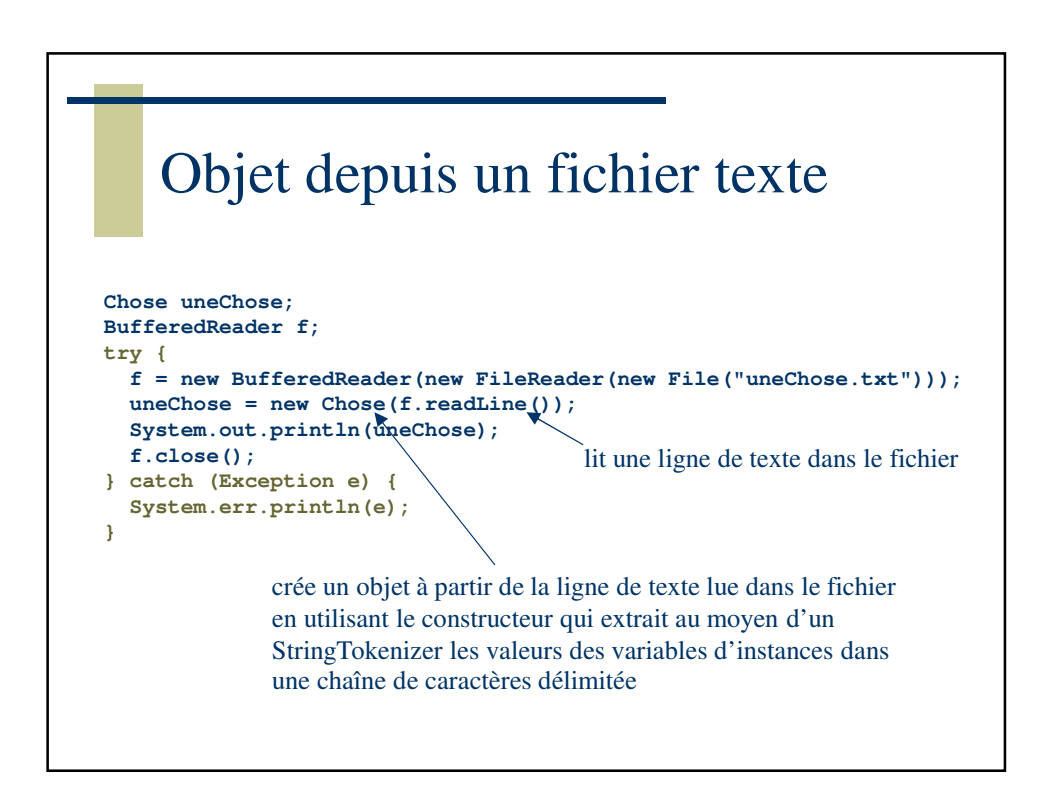

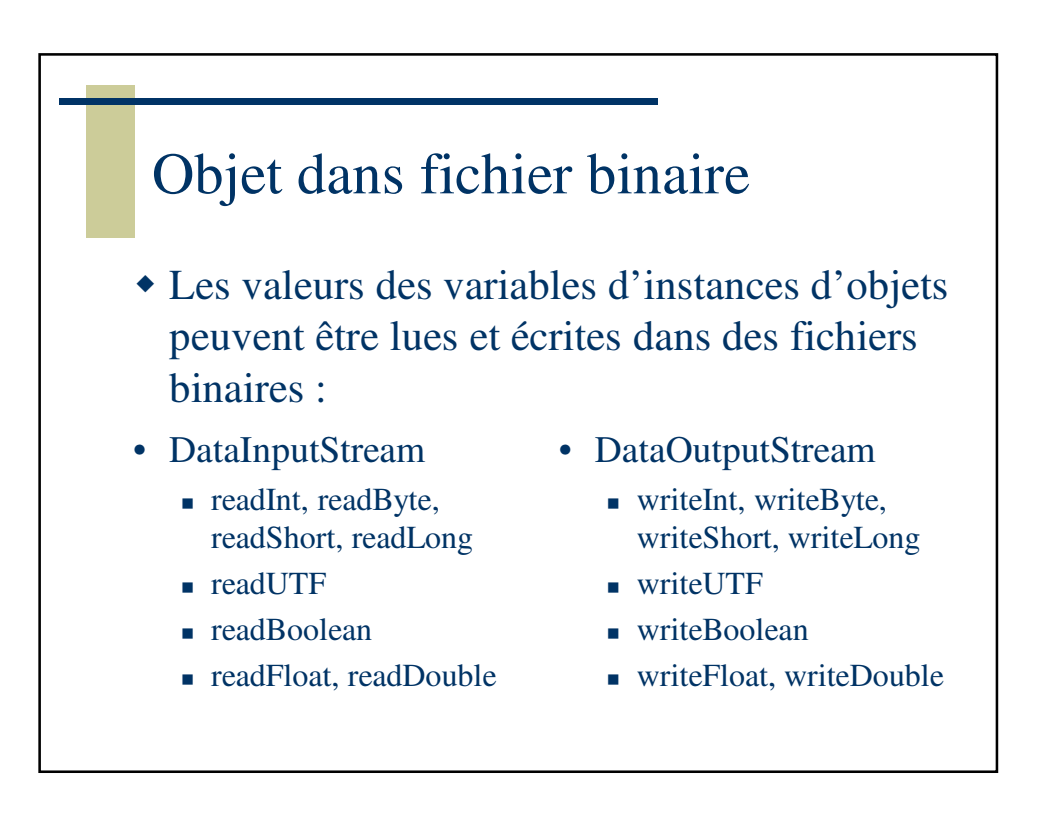

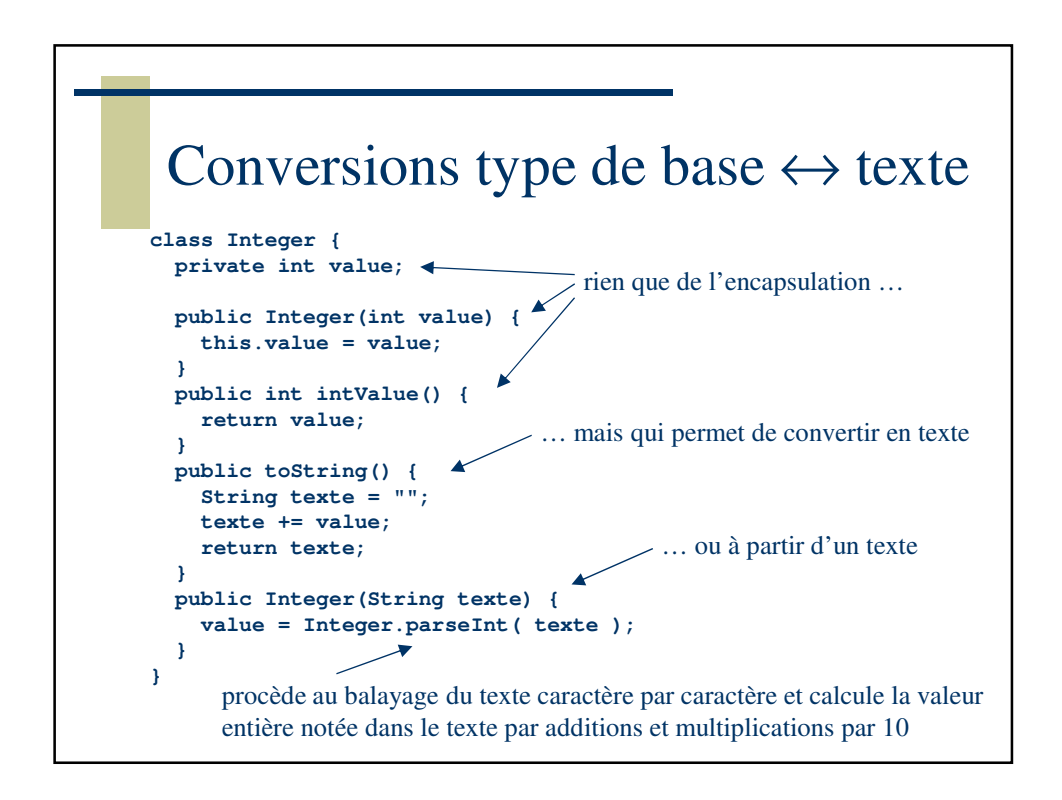

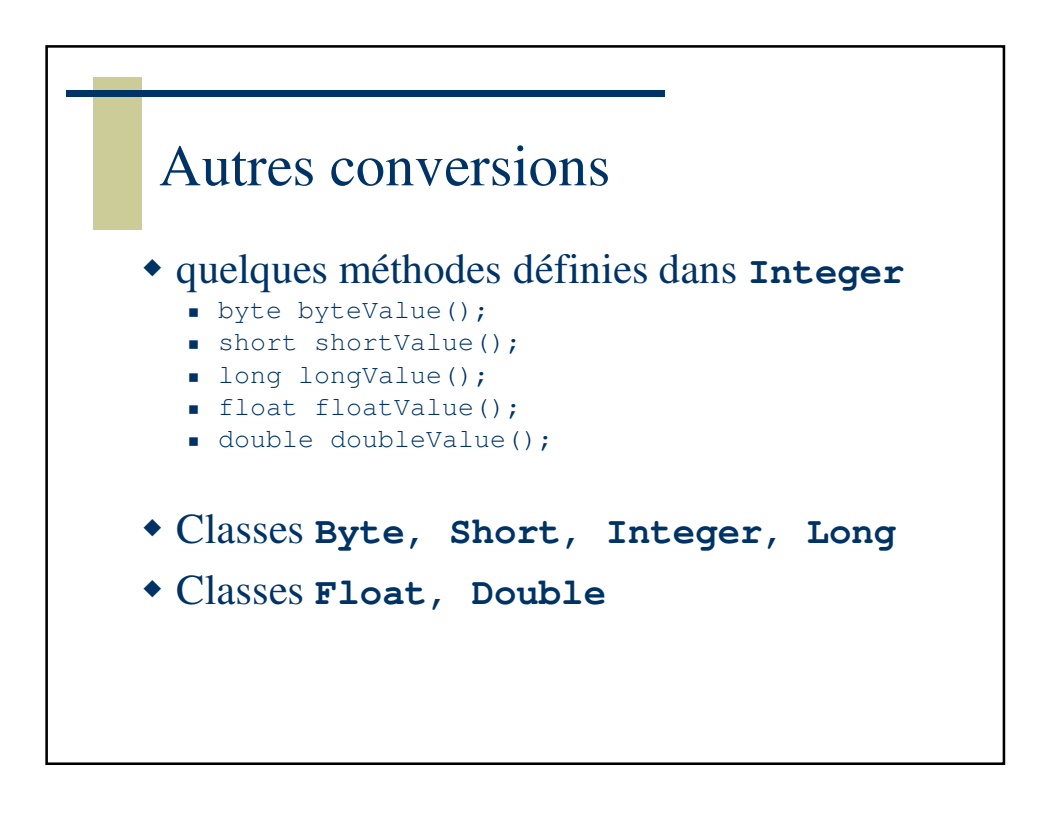

```
StringTokenizer
String texteADecouper;
StringTokenizer decoupeur;
texteADecouper = "15:32:55";
decoupeur = new StringTokenizer( texteADecouper, ":" );
while ( decoupeur.hasMoreTokens() ) {
 System.out.println( decoupeur.nextToken() );
}
produit sur la sortie standard :
15
32
55
```
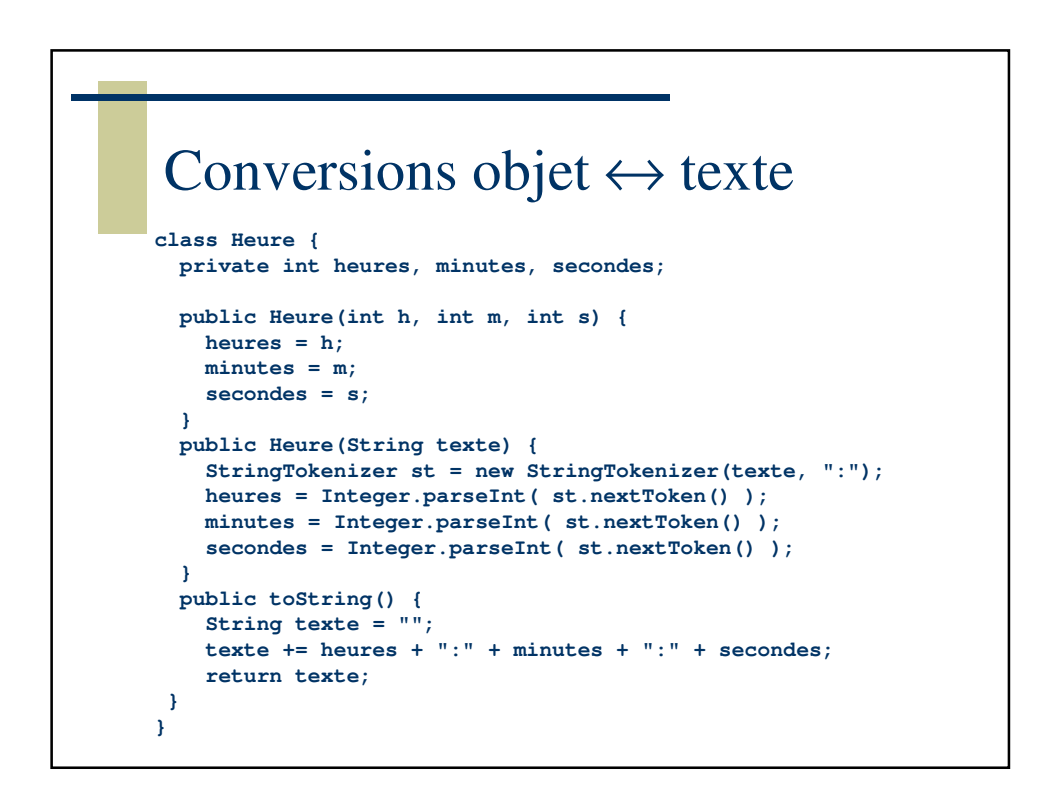